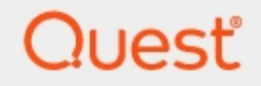

Quest<sup>®</sup> QoreStor<sup>™</sup> 7.4.0

# **Interoperability Guide**

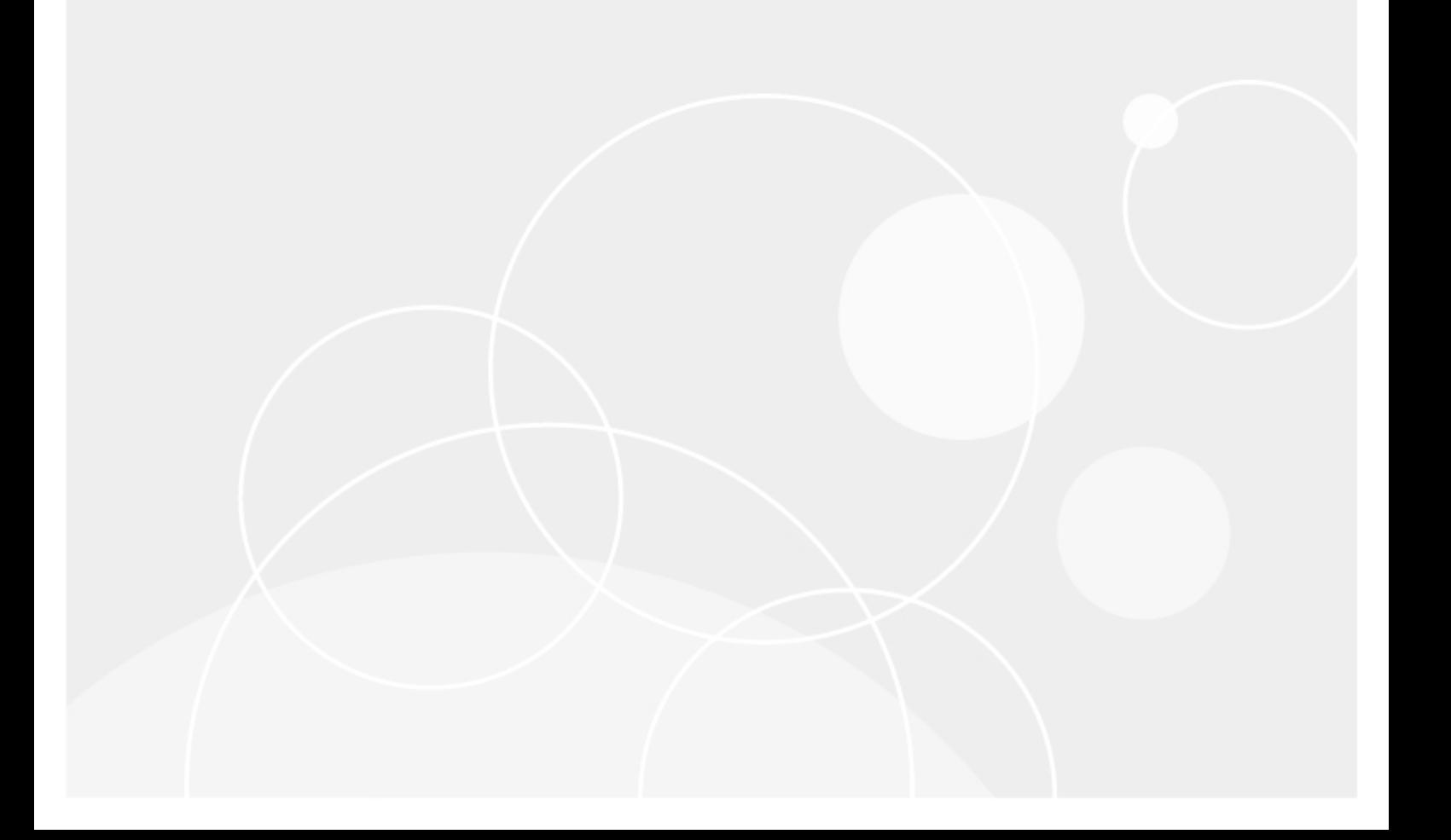

#### **© 2024 Quest Software Inc. ALL RIGHTS RESERVED.**

This guide contains proprietary information protected by copyright. The software described in this guide is furnished under a software license or nondisclosure agreement. This software may be used or copied only in accordance with the terms of the applicable agreement. No part of this guide may be reproduced or transmitted in any form or by any means, electronic or mechanical, including photocopying and recording for any purpose other than the purchaser's personal use without the written permission of Quest Software Inc.

The information in this document is provided in connection with Quest Software products. No license, express or implied, by estoppel or otherwise, to any intellectual property right is granted by this document or in connection with the sale of Quest Software products. EXCEPT AS SET FORTH IN THE TERMS AND CONDITIONS AS SPECIFIED IN THE LICENSE AGREEMENT FOR THIS PRODUCT, QUEST SOFTWARE ASSUMES NO LIABILITY WHATSOEVER AND DISCLAIMS ANY EXPRESS, IMPLIED OR STATUTORY WARRANTY RELATING TO ITS PRODUCTS INCLUDING, BUT NOT LIMITED TO, THE IMPLIED WARRANTY OF MERCHANTABILITY, FITNESS FOR A PARTICULAR PURPOSE, OR NON-INFRINGEMENT. IN NO EVENT SHALL QUEST SOFTWARE BE LIABLE FOR ANY DIRECT, INDIRECT, CONSEQUENTIAL, PUNITIVE, SPECIAL OR INCIDENTAL DAMAGES (INCLUDING, WITHOUT LIMITATION, DAMAGES FOR LOSS OF PROFITS, BUSINESS INTERRUPTION OR LOSS OF INFORMATION) ARISING OUT OF THE USE OR INABILITY TO USE THIS DOCUMENT, EVEN IF QUEST SOFTWARE HAS BEEN ADVISED OF THE POSSIBILITY OF SUCH DAMAGES. Quest Software makes no representations or warranties with respect to the accuracy or completeness of the contents of this document and reserves the right to make changes to specifications and product descriptions at any time without notice. Quest Software does not make any commitment to update the information contained in this document.

If you have any questions regarding your potential use of this material, contact:

Quest Software Inc.

Attn: LEGAL Dept

4 Polaris Way

Aliso Viejo, CA 92656

Refer to our Web site [\(https://www.quest.com\)](https://www.quest.com/) for regional and international office information.

#### **Patents**

Quest Software is proud of our advanced technology. Patents and pending patents may apply to this product. For the most current information about applicable patents for this product, please visit our website at <https://www.quest.com/legal>.

#### **Trademarks**

Quest, the Quest logo, and Join the Innovation are trademarks and registered trademarks of Quest Software Inc. For a complete list of Quest marks, visit [https://www.quest.com/legal/trademark-information.aspx.](https://www.quest.com/legal/trademark-information.aspx) All other trademarks and registered trademarks are property of their respective owners.

#### **Legend**

П **CAUTION: A CAUTION icon indicates potential damage to hardware or loss of data if instructions are not followed.**

**IMPORTANT**, **NOTE**, **TIP**, **MOBILE**, or **VIDEO**: An information icon indicates supporting information. i

QoreStor Interoperability Guide Updated - April 2024 Version - 7.4.0

## **Contents**

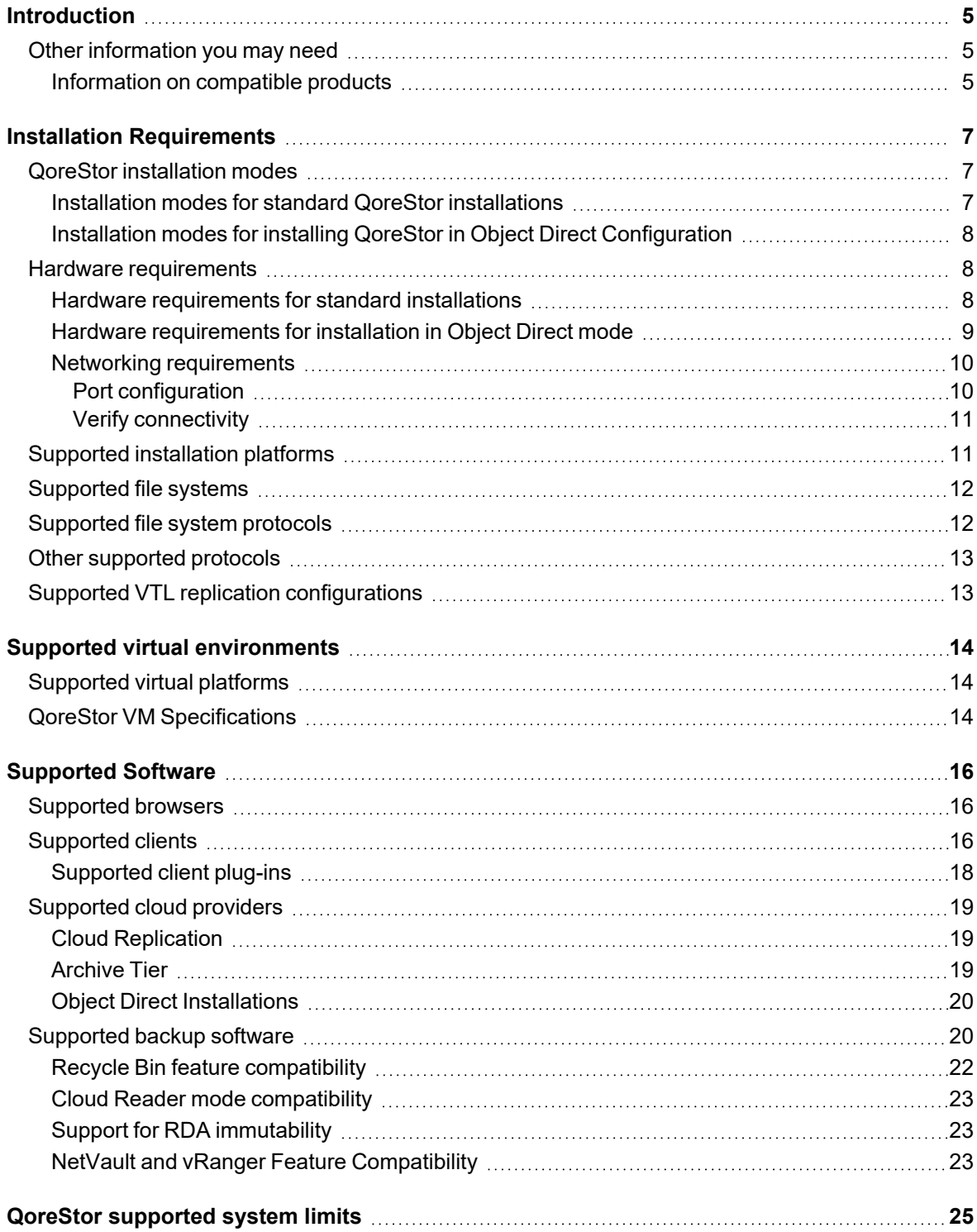

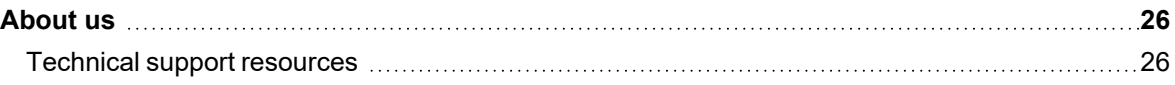

# **Introduction**

<span id="page-4-1"></span><span id="page-4-0"></span>This guide provides information about hardware and software requirements for Quest® QoreStor™ installation, as well as additional third-party software applications supported for use with QoreStor.

## **Other information you may need**

The following table lists the documentation available for QoreStor. The documents listed in this table are available on the Quest support website by selecting your specific QoreStor version at:

[http://support.quest.com/QoreStor](http://support.quest.com/qorestor)

#### **Table 1: QoreStor documentation**

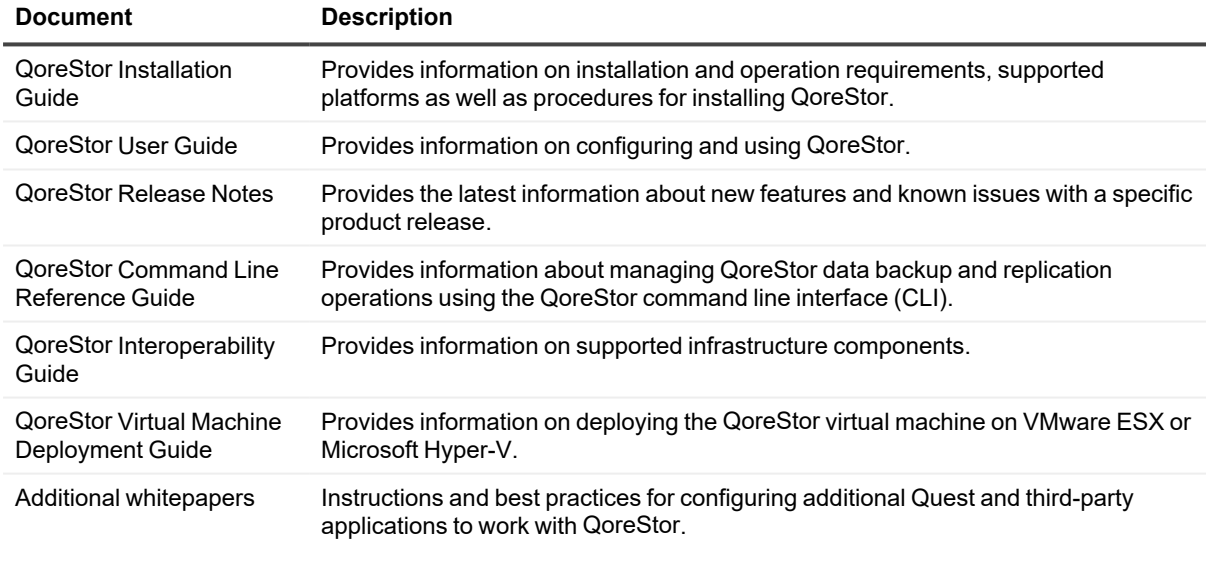

i **NOTE:** Check for the latest documentation updates and release notes at [http://support.quest.com/qorestor](https://support.quest.com/qorestor). Read the release notes first because they contain the most recently documented information about known issues with a specific product release.

### <span id="page-4-2"></span>**Information on compatible products**

QoreStor offers direct integration with Quest Software's NetVault<sup>®</sup> Backup and vRanger®, as well as Veritas NetBackup and Backup Exec. For more information on those products refer to the documents below.

#### **Table 2: Quest NetVault documentation**

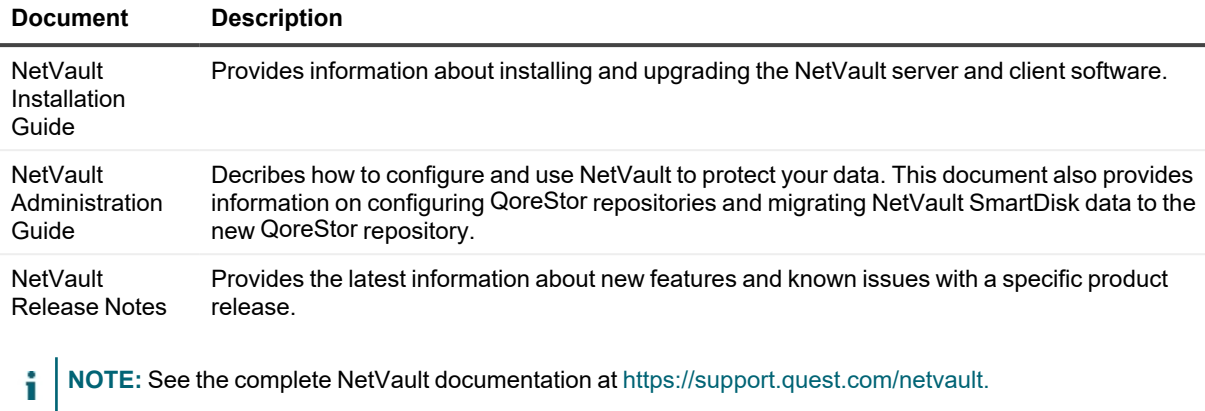

### **Table 3: Quest vRanger documentation**

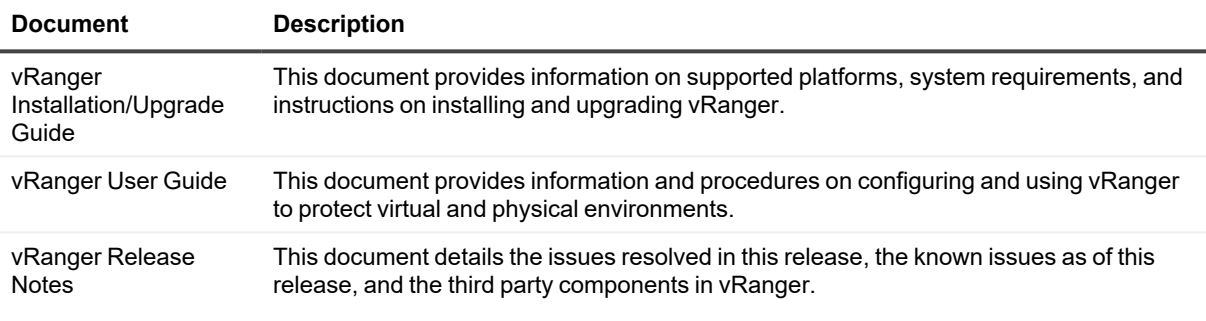

**i** NOTE: See the complete vRanger documentation at [https://support.quest.com/vranger.](https://support.quest.com/vranger/)

#### **Table 4: Veritas documentation**

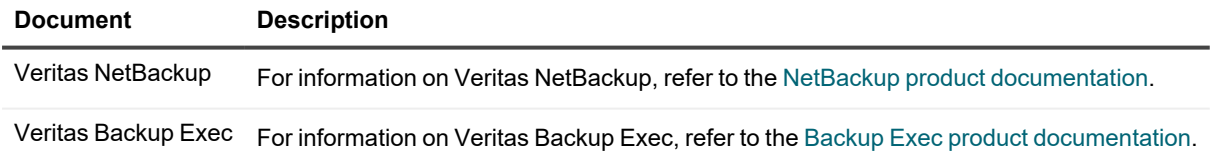

# **Installation Requirements**

<span id="page-6-1"></span><span id="page-6-0"></span>The information in this section describes the minimum hardware and software requirements for QoreStor installation.

# **QoreStor installation modes**

QoreStor can be installed in one several installation modes, each with different hardware requirements and expected performance levels. When QoreStor is installed in Object Direct mode, the installation modes available are slightly different and support different capacities.

### <span id="page-6-2"></span>**Installation modes for standard QoreStor installations**

- <sup>l</sup> **Enterprise Plus** This is the mode of installation that will yield the highest capacity and performance. This mode supports a back-end capacity of up to 512 TB. It also requires that the data and metadata volumes are on separate RAID sets.
- <sup>l</sup> **Enterprise** This mode supports a back-end capacity of up to 360 TB. It also requires that the data and metadata volumes are on separate RAID sets.
- **Standard** This is the mode of installation that will suit most environments as it supports a back-end capacity of up to 150 TB.
- <sup>l</sup> **Cloud Optimized** This is a smaller footprint installation designed to maximize cost-effectiveness for operation in cloud environments. The data dictionary size is reduced to reflect the lower backend capacity limit of 43 TB.
- i **NOTE:** When QoreStor is installed in Cloud Optimized mode, Archive tier is not supported.
- **NOTE:** For information on available virtual machine configurations, see "QoreStor VM Specifications" in the i *QoreStor Interoperability Guide*.

### <span id="page-7-0"></span>**Installation modes for installing QoreStor in Object Direct Configuration**

- **Enterprise** This is the mode of installation that will yield the highest capacity and performance. Enterprise mode supports a back-end capacity of up to 360 TB. Additionally, 44 TB of SSD storage must be configured for QoreStor metadata.
- **Standard** This is the mode of installation that will suit most environments as it supports a back end capacity of up to 150 TB. Additionally, 18 TB of SSD storage must be configured for QoreStor metadata.
- <sup>l</sup> **Cloud Optimized** This is a smaller footprint installation designed to maximize cost-effectiveness for operation in cloud environments. The data dictionary size is reduced to reflect the lower backend capacity limit of 43 TB. Additionally, 4 TB of additional storage must be configured for QoreStor metadata.
- **NOTE:** When QoreStor is installed in Cloud Optimized mode, Archive tier is not supported. i
- **NOTE:** When QoreStor is installed in an Object Direct configuration, VTL containers are not supported. i
- **NOTE:** When QoreStor is installed in an Object Direct configuration, the minimum required swap space is 16 f GB.
- <span id="page-7-1"></span>**NOTE:** When QoreStor is installed in an Object Direct configuration, seed import operation is not supported. i

## **Hardware requirements**

The hardware requirements for QoreStor installation differ depending on whether you are installing QoreStor in Object Direct mode or regular mode.

### <span id="page-7-2"></span>**Hardware requirements for standard installations**

QoreStor can be installed in one of four modes: Enterprise Plus, Enterprise, Standard, and Cloud Optimized. Each installation mode has different minimum installation requirements, as described in the following table. Refer to QoreStor [installation](#page-6-1) modes for more information on the installation modes.

**NOTE:** The following table lists the minimum hardware requirements for installation. Refer to "QoreStor i Sizing Guidelines" in the *QoreStor Interoperability Guide* for information on sizing your QoreStor server. Please note that if you are upgrading from the existing QoreStor version to a 7.4.0 version, you are not required to meet the minimum hardware requirements.

#### **Table 5: Hardware requirements for installation**

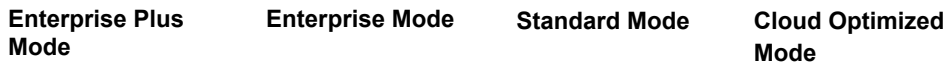

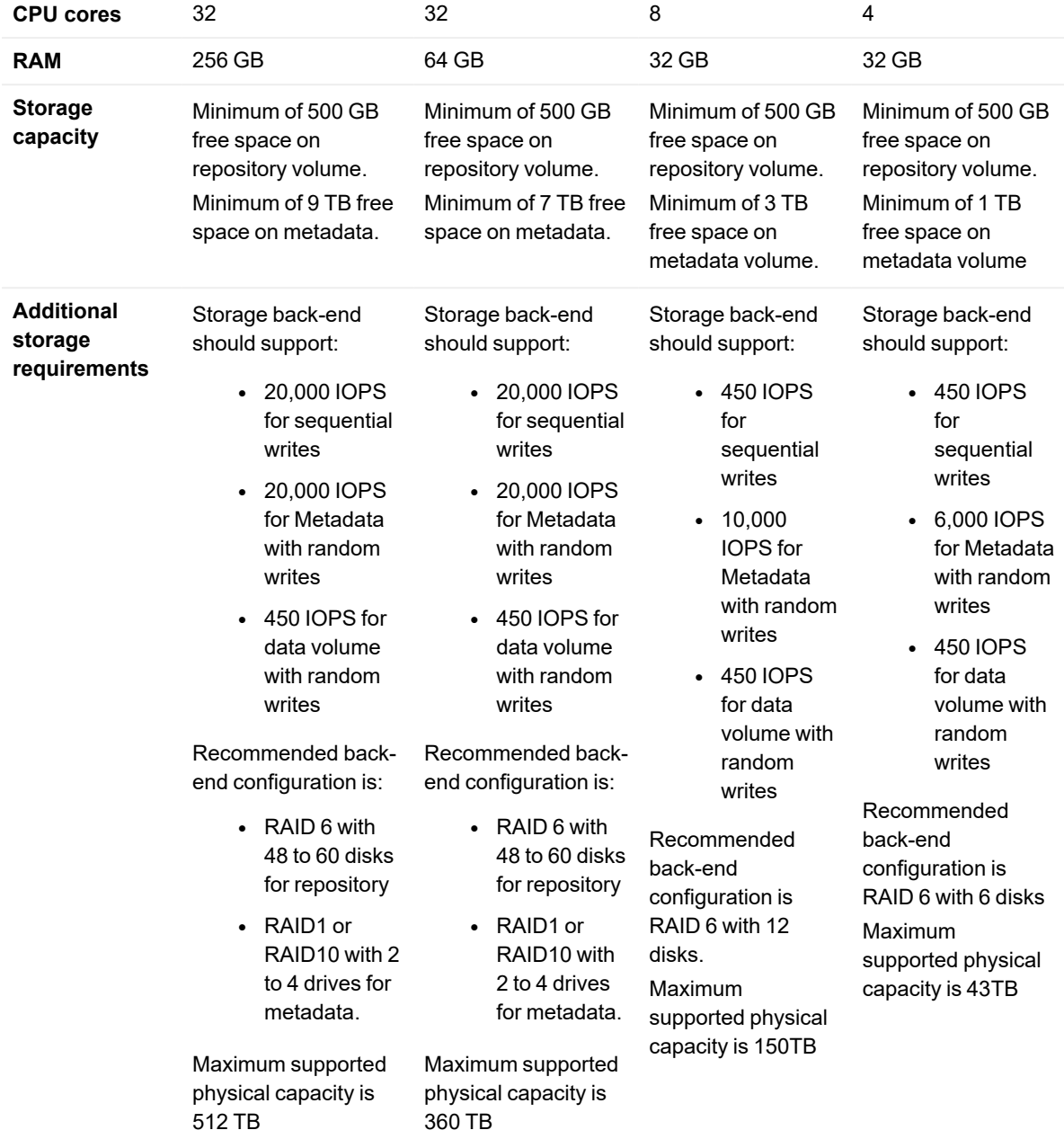

### <span id="page-8-0"></span>**Hardware requirements for installation in Object Direct mode**

When installed in an object direct configuration, QoreStor can be installed in one of three modes: Enterprise, Standard, and Cloud Optimized. Each installation mode has different minimum installation requirements, as described below. Refer to QoreStor [installation](#page-6-1) modes for more information on the installation modes.

**NOTE:** The table below lists the minimum hardware requirements for installation. Refer to "QoreStor Sizing i Guidelines" in the *QoreStor Interoperability Guide* for information on sizing your QoreStor server.

#### **Table 6: Hardware requirements for installation**

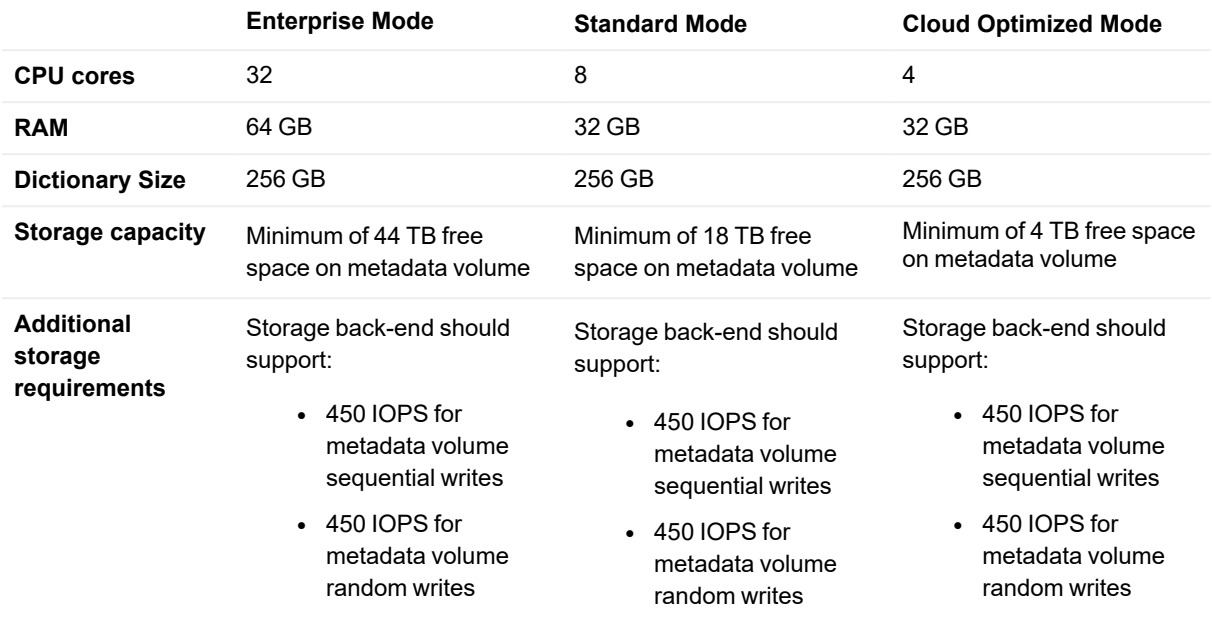

### <span id="page-9-0"></span>**Networking requirements**

The following network configurations need to be made in order to successfully install and run QoreStor.

i l **NOTE:** If you install QoreStor with the **-f** option, or answer **yes** to the prompt regarding firewall changes, the QoreStor installer will ensure these ports are open.

### <span id="page-9-1"></span>**Port configuration**

The ports below need to be available for the QoreStor service:

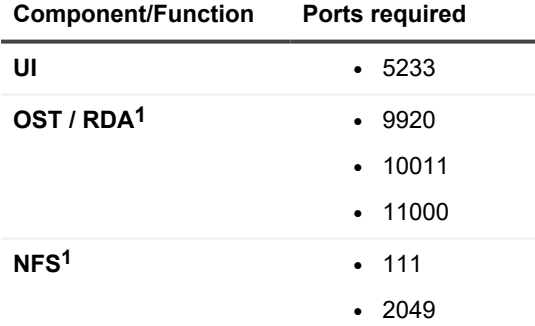

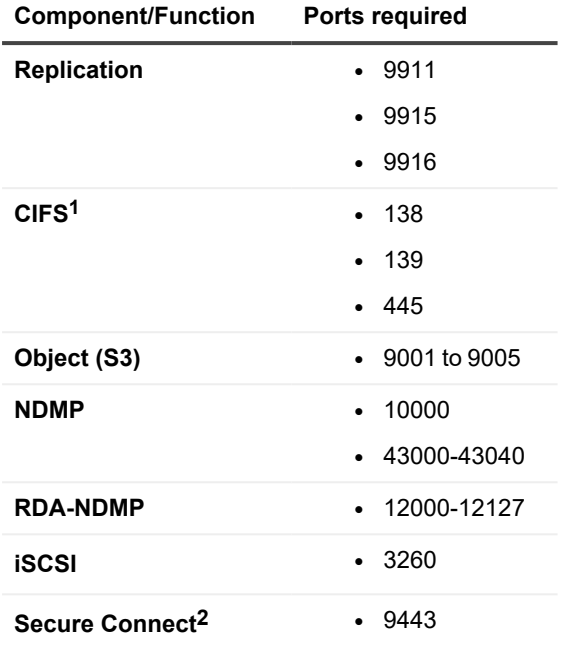

1 When using Rapid NFS or Rapid CIFS, the ports for both RDA and NFS or RDA and CIFS, respectively, are required.If Secure Connect is used with Rapid CIFS, then the Secure Connect port is also required. 2 If Secure Connect is used for all RDA and OST clients, then only the Secure Connect port is needed for RDA and OST.

### <span id="page-10-0"></span>**Verify connectivity**

<span id="page-10-1"></span>The usage of the QoreStor repository requires stable TCP/IP connectivity between the backup application server and the QoreStor repository server.

# **Supported installation platforms**

QoreStor is supported on the following platforms:

### **Table 7: Operating systems supported for installation**

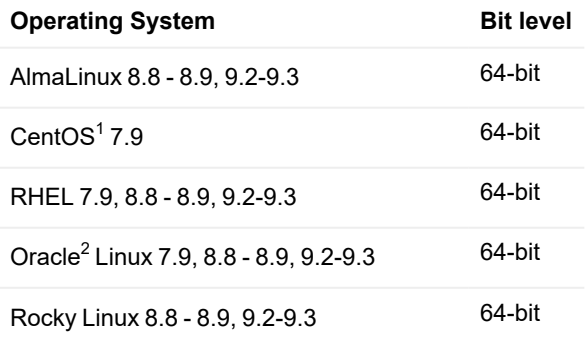

<sup>1</sup> When installed as a minimal installation, CentOS is missing two required packages: bc, and bzip2. Install these packages before installing.

<sup>2</sup> With Oracle Linux, the Red Hat Compatible Kernel (RHCK) must be used. The Oracle Unbreakable Enterprise Kernel is not supported.

- **NOTE:** As of version 7.4.0, QoreStor deprecated support for CentOS, RHEL, and Oracle Linux versions i older than 7.9, and RHEL and Oracle Linux version 8.0-8.7. if you currently use a deprecated 7.x version, for best performance and product support, Quest, upgrade to version 7.9. If you use a deprecated 8.x version of RHEL or Oracle Linux, Quest recommends upgrading to version 8.9. If you use an 8.x version of CentOS, Quest recommends migrating to a supported 8.x platform.
- **NOTE:** QoreStor does not support CentOS Stream. Instead of using CentOS Stream, Quest recommends i that you migrate from CentOS 8.x to AlmaLinux or Rocky Linux.
- **NOTE:** Only CentOS, RHEL, or Oracle Linux<sup>1</sup> versions using the following kernels are supported: i
	- Linux version 7.x
		- $\cdot$  3.10.0-1160
	- Linux Version 8.x
		- $-4.18.0 477$
		- $-4.18.0 513$
	- Linux Version 9.x
		- $-5.14.0 284$
		- $-5.14.0 362$
- <span id="page-11-0"></span>**IMPORTANT:** The above operating systems should be installed in Minimal or Server mode (without GUI components). Using the Linux GUI will result in poor QoreStor performance.

## **Supported file systems**

Only the file system listed below is supported for the QoreStor server.

<span id="page-11-1"></span>• XFS

## **Supported file system protocols**

QoreStor supports the following file system protocols. The Rapid Data Access (RDA) protocols below provide a logical disk interface that can be used with network storage devices to store data and support data storage operation.

- RDA with NetVault
- RDA with vRanger
- RDA with BridgeHead
- OpenStorage Technology (OST)
- Common Internet File System (CIFS)
- Network File System (NFS)
- Rapid CIFS (RCIFS)
- Rapid NFS (RNFS)
- $\cdot$  VTL 1
	- $\cdot$  iSCSI
	- NDMP

1

<span id="page-12-0"></span>VTL is not supported when QoreStor is installed in Object Direct mode.

# **Other supported protocols**

QoreStor supports the following file additional protocols:

<span id="page-12-1"></span>• Object (S3 Compatible)

# **Supported VTL replication configurations**

When configuring replication for VTL containers from DR Series appliances to QoreStor instances, the following configurations are supported:

### **Table 8: Supported VTL OEM configurations for replication**

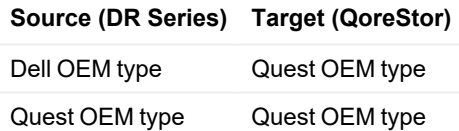

i **NOTE:** VTL replication between QoreStor running on OS release 9.x is not supported with QoreStor running on OS releases 7.x and 8.x or DR Series systems.

# <span id="page-13-0"></span>**Supported virtual environments**

<span id="page-13-1"></span>This section lists the supported virtual environments for the QoreStor virtual machine.

# **Supported virtual platforms**

### **Table 9: Supported virtualization platforms**

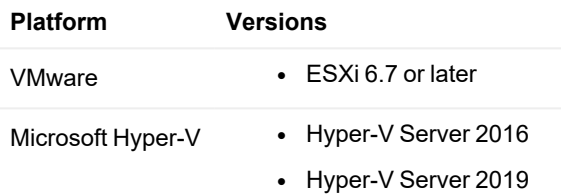

## <span id="page-13-2"></span>**QoreStor VM Specifications**

The QoreStor virtual machine templates are available in four configurations as described below:

#### **Table 10: QoreStor VM Specifications - Local Storage**

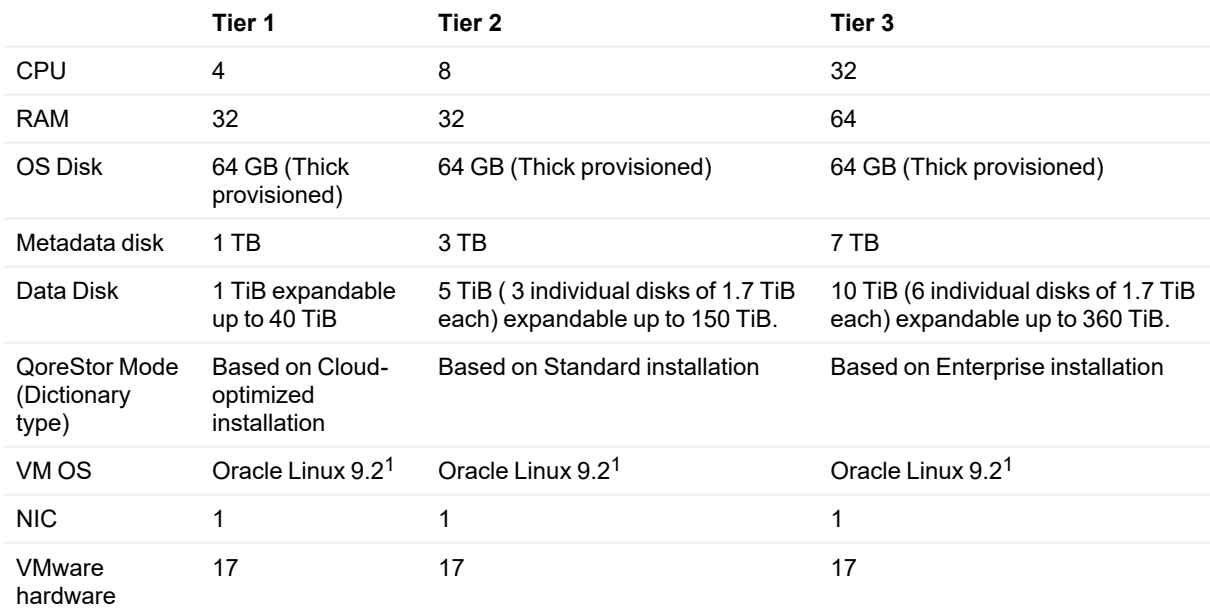

version

QoreStor 7.4.0 Interoperability Guide Supported virtual environments **<sup>14</sup>** <sup>1</sup>QoreStor 7.4.0 running on Oracle Linux 9.2 in case of VMware ESX images. QoreStor 7.1.0 running on Oracle Linux 8.4 in case of HyperV images.

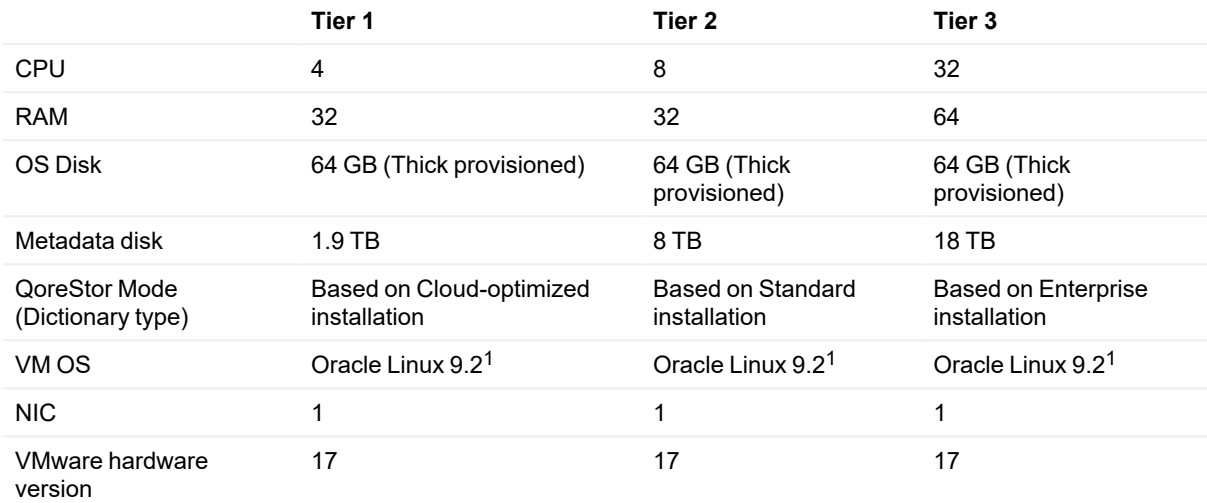

### **Table 11: QoreStor VM Specifications - Object Direct installations**

<sup>1</sup>QoreStor 7.4.0 running on Oracle Linux 9.3 in case of VMware ESX images. QoreStor 7.1.0 running on Oracle Linux 8.4 in case of HyperV images.

# **Supported Software**

<span id="page-15-1"></span><span id="page-15-0"></span>The applications listed in the sections below are supported for use with QoreStor

# **Supported browsers**

This section lists the minimum supported web browsers for use with the QoreStor UI.

#### **Table 12: Supported browsers**

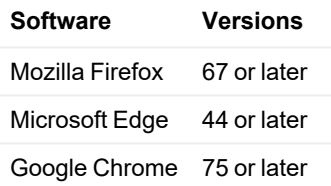

## <span id="page-15-2"></span>**Supported clients**

This section details the operating systems supported for installation of the QoreStor clients.

**NOTE:** QoreStor does not support CentOS Stream. Instead of using CentOS Stream, Quest recommends i that you migrate from CentOS 8.x to AlmaLinux or Rocky Linux.

#### **Table 13: Supported QoreStor clients**

#### **Client type Client installation platform**

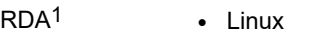

- CentOS/Oracle Linux /RHEL 7
- CentOS/Oracle Linux /RHEL 8
- CentOS/Oracle Linux /RHEL 9
- $\cdot$  SLES 12
- $\cdot$  SLES 15

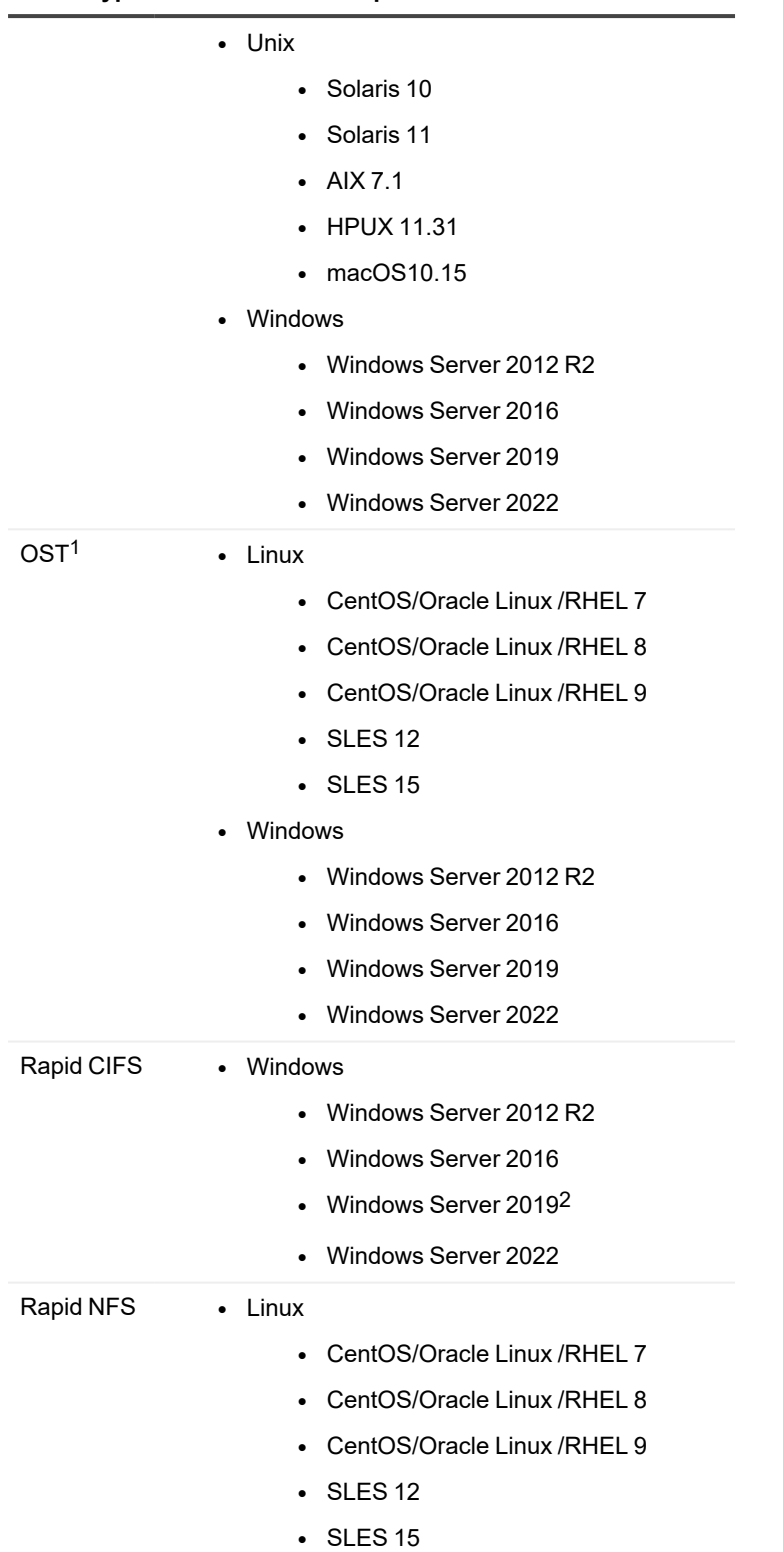

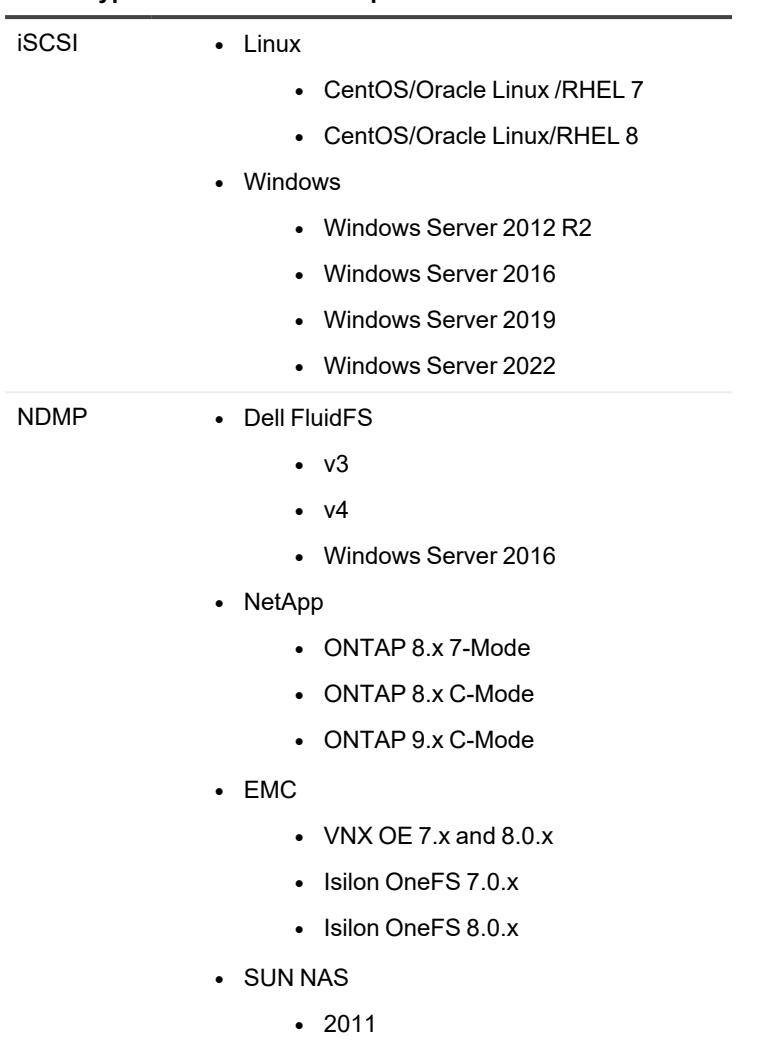

**Client type Client installation platform**

1To enable secure WAN reconnection functionality, the Secure Connect client must be newer than version 4.1.0.265 and the QoreStor server version must be newer than 5.1.0.xxx.

<span id="page-17-0"></span>2SMB 1.0/CIFS File Sharing Support may need to be installed on Server 2019 depending on your QoreStor version.

### **Supported client plug-ins**

This section lists the client plug-in versions supported by QoreStor.

**Table 14: Supported client plug-in versions (without Secure Connect)**

**Client Plug-in Version(s)**

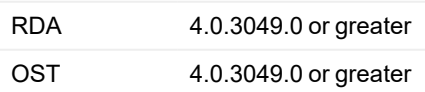

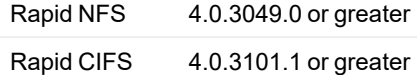

### **Table 15: Supported client plug-in versions ( with Secure Connect)**

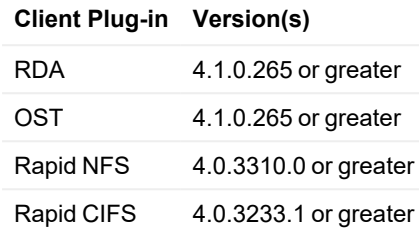

# <span id="page-18-0"></span>**Supported cloud providers**

<span id="page-18-1"></span>This section lists the cloud providers supported for each of the cloud-focused features in QoreStor.

## **Cloud Replication**

- Microsoft Azure Blob Storage
- Amazon S3
- Wasabi S3
- $\cdot$  IBM S3
- Google S3
- Scality ARTESCA
- S3 Compatible Storage Providers
- $\cdot$  Backblaze S3

### <span id="page-18-2"></span>**Archive Tier**

- Amazon S3 Glacier
- Amazon S3 Glacier Deep Archive

## <span id="page-19-0"></span>**Object Direct Installations**

- <sup>l</sup> **Cloud Deployments**
	- Microsoft Azure Blob with Azure VM from same region
	- Amazon S3 with Amazon EC2 instance from same region
- <sup>l</sup> **On-Premises**
	- S3 Compatible Storage (such as MinIO) with on-Prem Qorestor Server

# <span id="page-19-1"></span>**Supported backup software**

This section lists the supported backup applications and protocols for QoreStor.

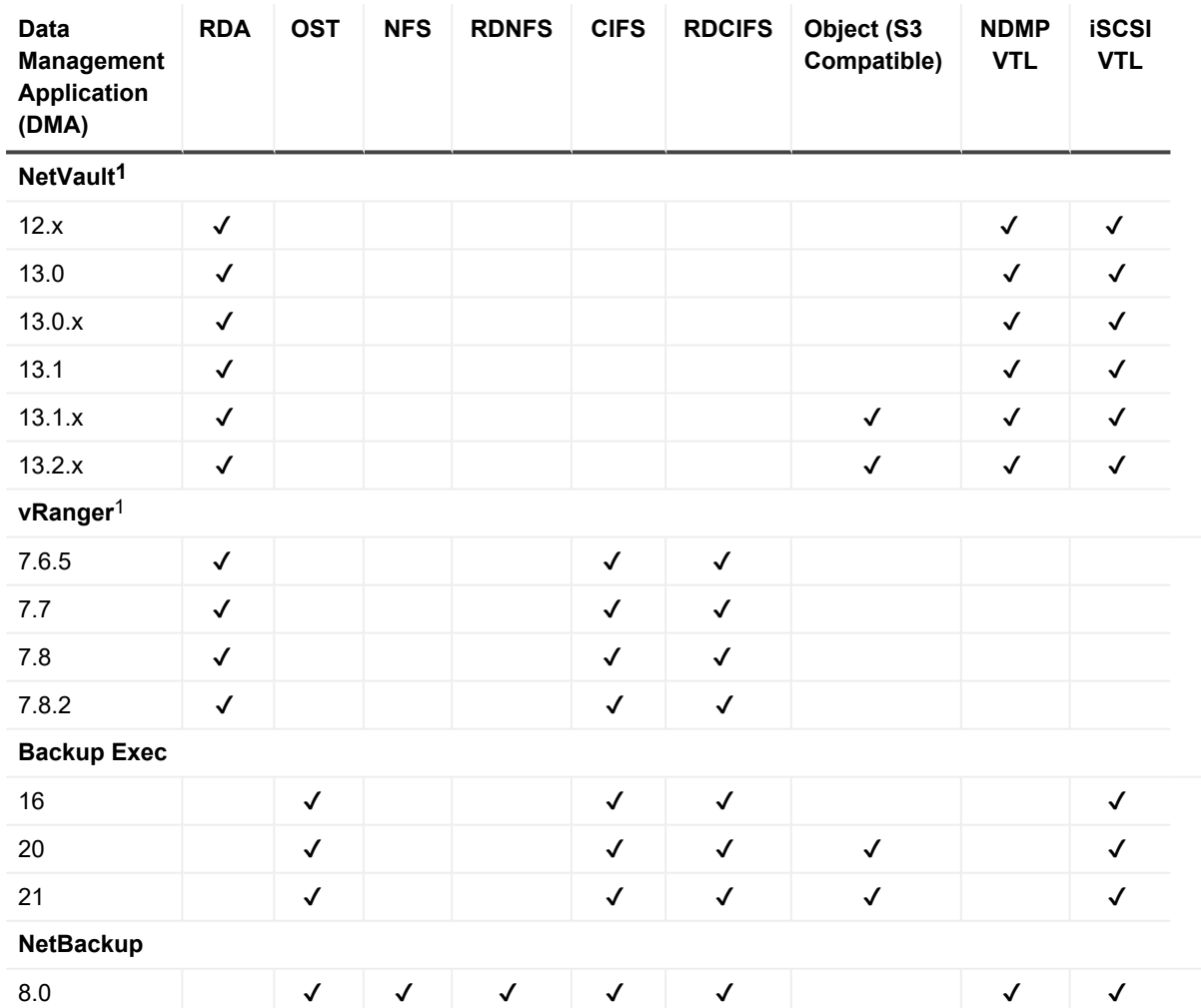

### **Table 16: Supported backup applications and protocols**

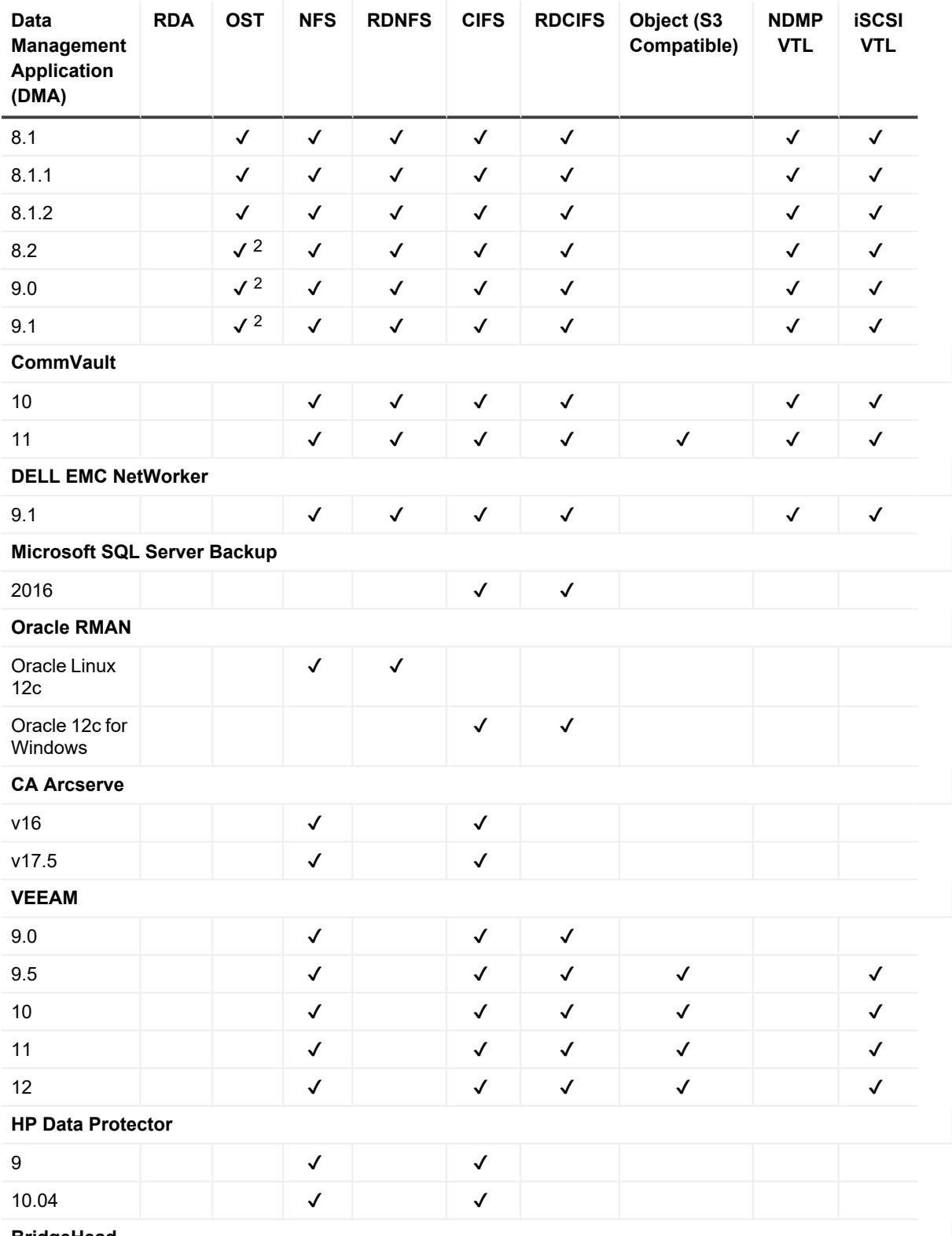

**BridgeHead**

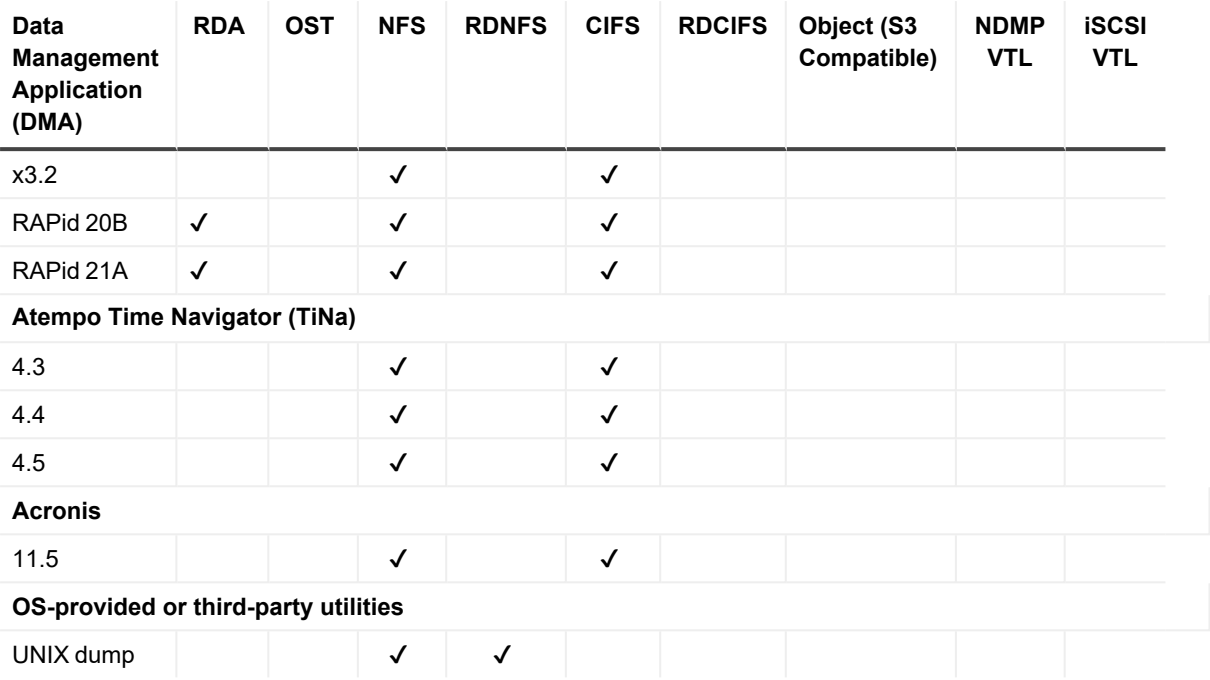

1Refer to "NetVault and vRanger Feature Compatibility" in the *QoreStor Interoperability Guide* for more detailed information on NetVault and vRanger Support

<span id="page-21-0"></span>2AIR support for NetBackup 8.2 requires an update to the mapping file.

### **Recycle Bin feature compatibility**

This section lists the backup applications and protocols that support the Recycle Bin feature in QoreStor.

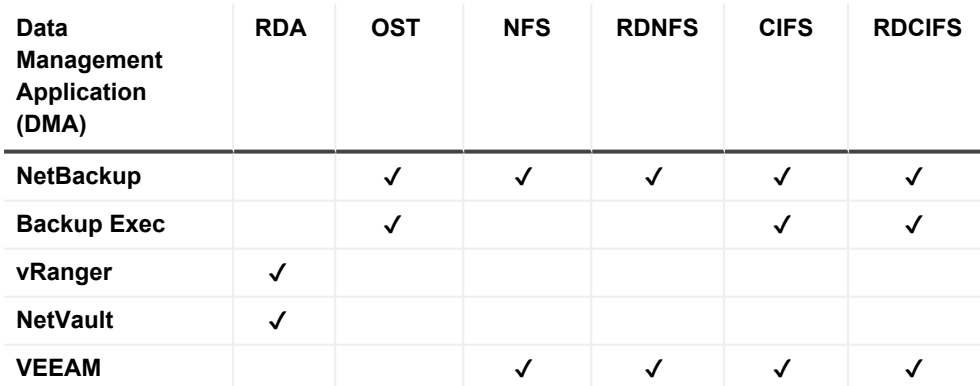

### **Table 17: Backup applications and protocols compatible with Recycle Bin**

i **NOTE:** The QoreStor team qualified the Recycle Bin feature with the following versions of the compatible DMAs:

- $\bullet$  NetBackup 8.2
- BackupExec 21
- vRanger 7.8
- NetVault 13.x
- $\cdot$  Veeam 11

### <span id="page-22-0"></span>**Cloud Reader mode compatibility**

This section lists the backup applications and protocols that support Cloud Reader mode in QoreStor.

### **Table 18: Backup applications and protocols compatible with Cloud Reader mode**

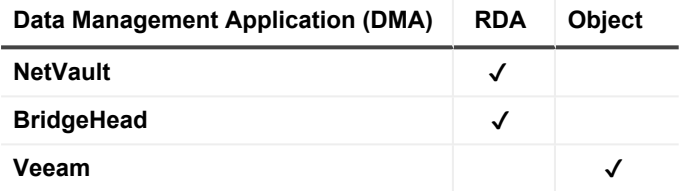

i **NOTE:** The QoreStor team qualified Cloud Reader mode with the following versions of the compatible DMAs:

- NetVault 13.x
- BridgeHead RAPid 21A
- $\bullet\;$  Veeam 12

### <span id="page-22-1"></span>**Support for RDA immutability**

This section lists the backup applications and protocols that support immutability for RDA backups in QoreStor.

#### **Table 19: Backup applications and versions compatible with RDA immutability**

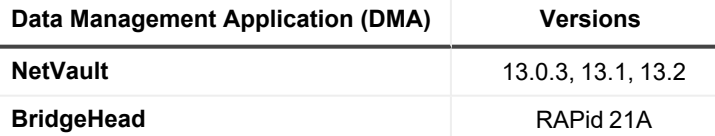

### <span id="page-22-2"></span>**NetVault and vRanger Feature Compatibility**

The tables below provide more detailed information on NetVault and vRanger feature compatibility with QoreStor.

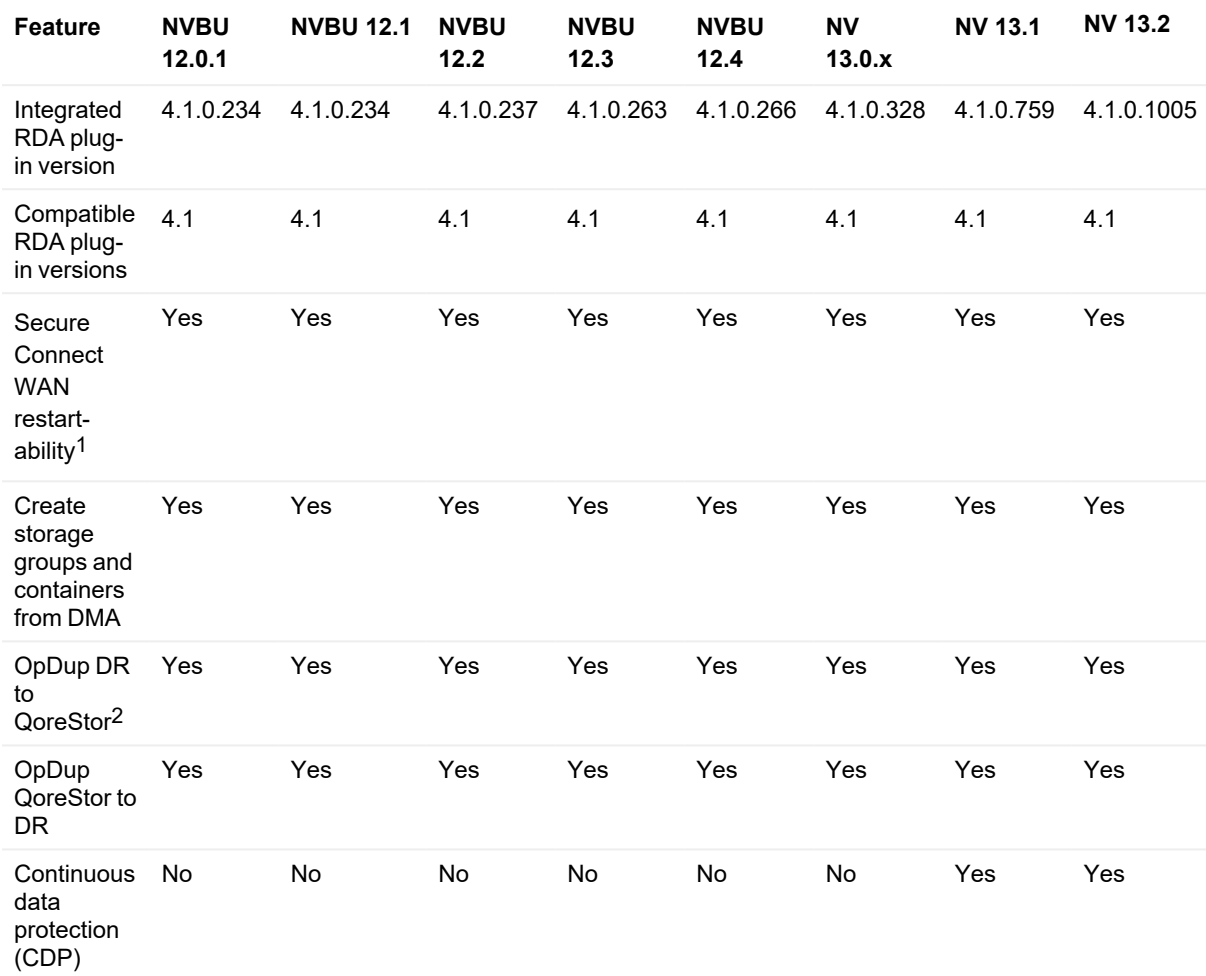

### **Table 20: NetVault feature compatibility**

**Table 21: vRanger feature compatibility**

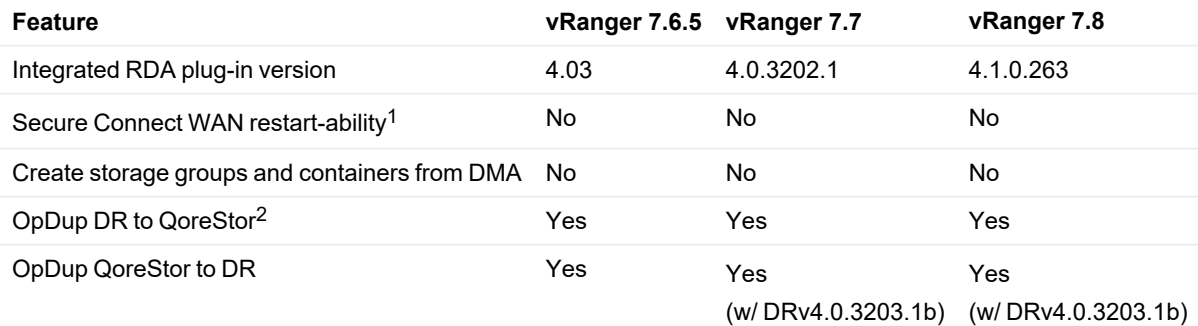

1To enable secure WAN reconnection functionality, the Secure Connect client must be version 4.1.0.265 and the QoreStor server version must be 5.1.0.xxx.

2Requires DR OS 4.0 or later.

# <span id="page-24-0"></span>**QoreStor supported system limits**

This section lists the supported configuration limits for the QoreStor system.

### **Table 22: Supported configuration limits**

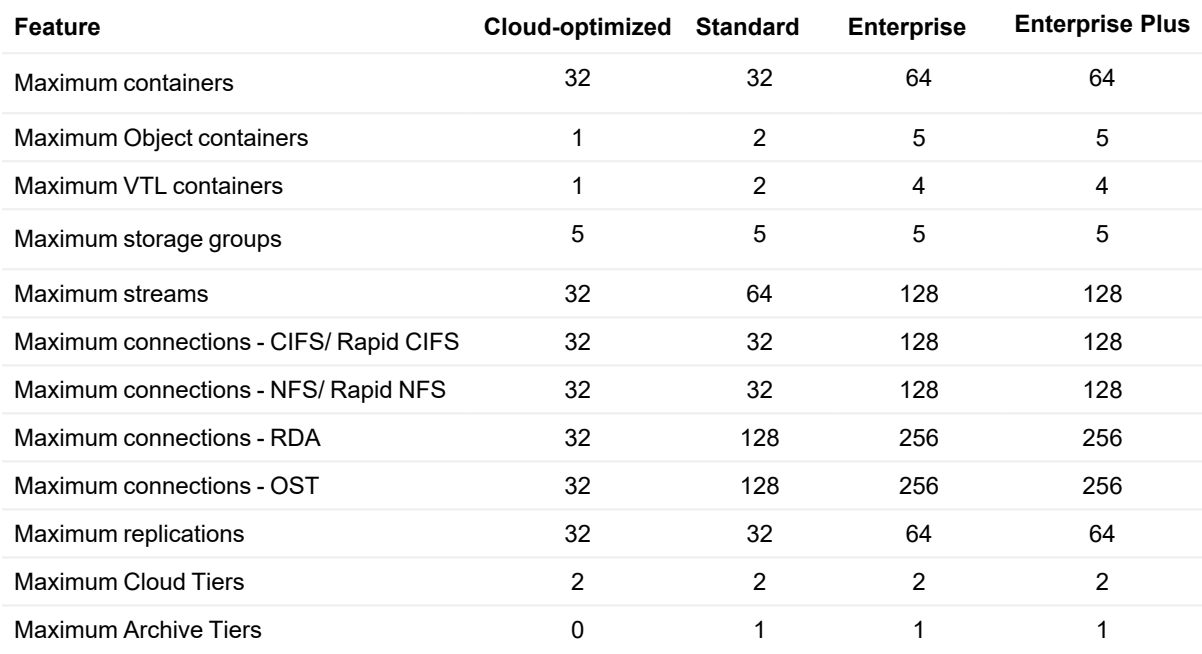

**NOTE:** The maximum allowed concurrent Object container (S3) connections is 100 per Object container.

### **Table 23: Supported configuration limits - Object Direct installations**

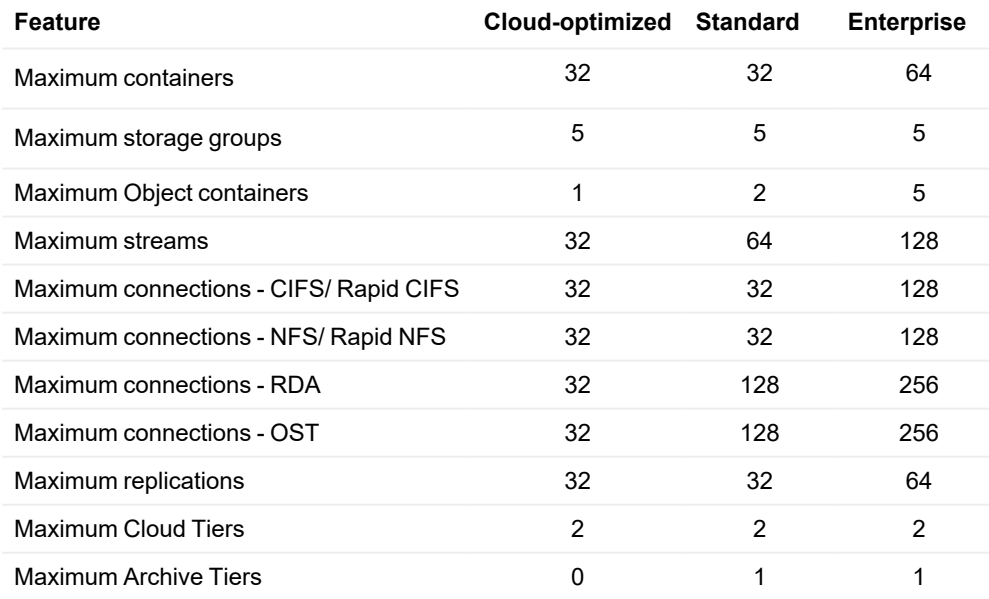

**i** NOTE: The maximum allowed concurrent Object container (S3) connections is 100 per Object container.

# **About us**

<span id="page-25-0"></span>Quest provides software solutions for the rapidly-changing world of enterprise IT. We help simplify the challenges caused by data explosion, cloud expansion, hybrid datacenters, security threats, and regulatory requirements. We are a global provider to 130,000 companies across 100 countries, including 95% of the Fortune 500 and 90% of the Global 1000. Since 1987, we have built a portfolio of solutions that now includes database management, data protection, identity and access management, Microsoft platform management, and unified endpoint management. With Quest, organizations spend less time on IT administration and more time on business innovation. For more information, visit [www.quest.com](https://www.quest.com/company/contact-us.aspx).

# <span id="page-25-1"></span>**Technical support resources**

Technical support is available to Quest customers with a valid maintenance contract and customers who have trial versions. You can access the Quest Support Portal at [https://support.quest.com.](https://support.quest.com/)

The Support Portal provides self-help tools you can use to solve problems quickly and independently, 24 hours a day, 365 days a year. The Support Portal enables you to:

- Submit and manage a Service Request.
- View Knowledge Base articles.
- Sign up for product notifications.
- Download software and technical documentation.
- View how-to-videos.
- Engage in community discussions.
- Chat with support engineers online.
- View services to assist you with your product.